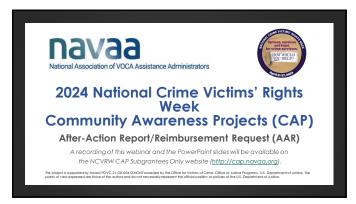

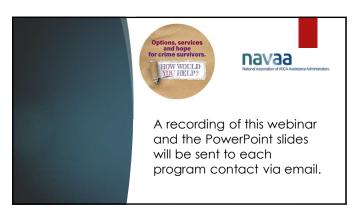

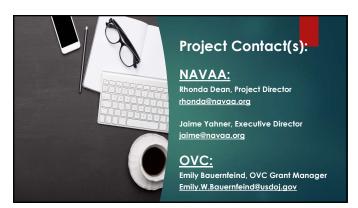

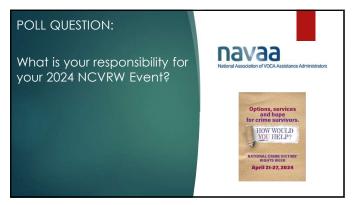

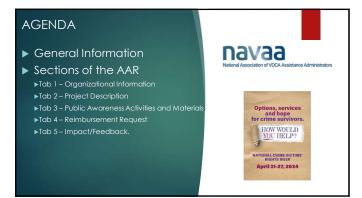

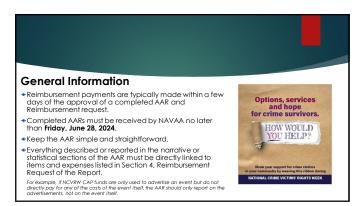

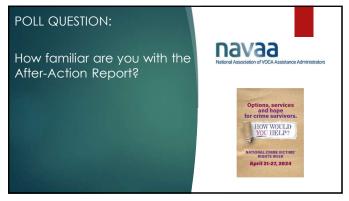

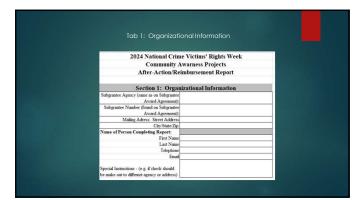

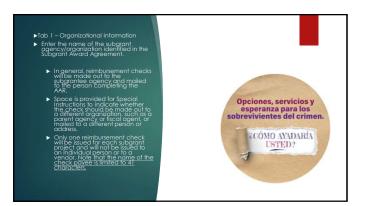

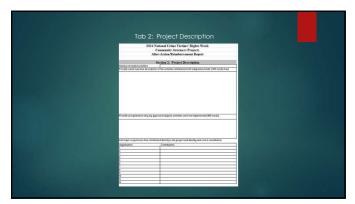

|                                                                                                    | Options, services and hope for crime survivors.                                                                                                    | NATIONAL CHIME VICTIMS'<br>RIGHTS WEEK<br>April 21-27, 2024                                                                                                    |
|----------------------------------------------------------------------------------------------------|----------------------------------------------------------------------------------------------------|----------------------------------------------------------------------------------------------------|
| inh a Britant Description                                                                                                    | YOU HELP?                                                                                                    |                                                                                                    |
| ab 2 – Project Description.<br>Tab 2a                                                                                                    |                                                                                                    |                                                                                                    |
| events/activities.  Do not include dates for page 1                                                                                                    | of the implementation of the planning or preparation.                                                                                                    |                                                                                                    |
|                                                                                                    |                                                                                                    |                                                                                                    |
| funds. Do not include any with NCVRW CAP funds. I included in the reimburse unapproved or unallowal sponsor, which could rais event as a "recognition of if the food was donated food. | Is/activities specifically supp,<br>y activities/events NOT fund<br>the described activities mus<br>ment request. Avoid using a<br>ble activities or costs, even<br>e questions. For example, it<br>exeremony" rather than an ",<br>and federal funds were not | ed in whole or in part<br>st relate directly to items<br>terms or descriptions of<br>if provided by a co-<br>is better to describe an<br>awards luncheon" even |
| Tab 2c.                                                                                                    |                                                                                                    |                                                                                                    |
| <ul> <li>Explain why any of the ap</li> </ul>                                                                                                    |                                                                                                    |                                                                                                    |

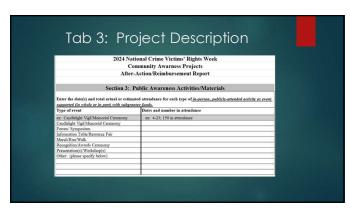

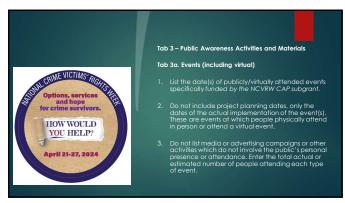

| Identify each speaker paid with subgrant<br>Section 4. Reimbursement Request.<br>Speaker Name ID | Date(s) | Speaker                        | Travel C               | See .    |         |       |
|--------------------------------------------------------------------------------------------------|---------|--------------------------------|------------------------|----------|---------|-------|
|                                                                                                  | Date(t) | Fee                            | Transportation Lodging |          | MAIE    | Total |
|                                                                                                  |         |                                |                        |          |         |       |
|                                                                                                  |         |                                |                        |          |         |       |
|                                                                                                  |         |                                |                        |          |         |       |
|                                                                                                  |         |                                |                        |          |         |       |
|                                                                                                  |         | Enter Total Speaker Costs here | and in Castley 1 Paint | mriamont | Recreat | ٠ .   |

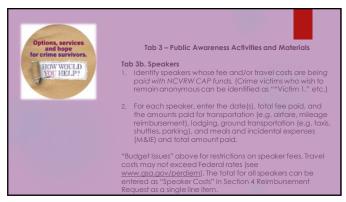

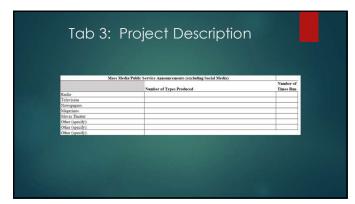

| Tab 3 – Public Awareness Activities and Materials                                                                                                    |  |
|----------------------------------------------------------------------------------------------------|--|
| Tab 3c. Mass Media/Public Service Announcements  In the "Number of Types Produced" column, enter the different or distinct advertisements produced.                                                                                                    |  |
| <ol> <li>In the "Number of Times Run" column, enter the<br/>total number of times the advertisement appeared.<br/>Newspapers and magazines may be print and/or<br/>digital editions. <u>Do NOT use the number of copies,</u><br/><u>views, exposures, impressions, or circulation figures.</u></li> </ol>                                                                                 |  |
| For example, if you produced three different radio public service amouncements [two 30] second PSAs and one 60-second PSAs in the "Number of types the "Number of Limes Run" column, Space is provided for "Other" but do NOI enter items that are also listed in Section 3i (e.g., do not list "posters" in the "Other Media" section). Do NOI include any social media in this section. |  |

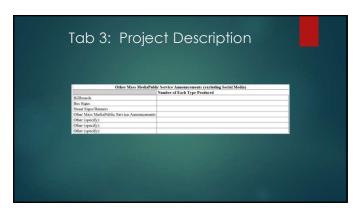

|                                                  | Social Media Outlets                                 |
|--------------------------------------------------|------------------------------------------------------|
|                                                  | Total Number of Posts - pertaining directly to NCVRV |
| cebook                                           |                                                      |
| witter                                           |                                                      |
| stagrom                                          |                                                      |
| kTok                                             |                                                      |
| ouTube                                           |                                                      |
| inspchat                                         |                                                      |
| Other (specify):                                 |                                                      |
| Other (specify):                                 |                                                      |
|                                                  | Total Number - pertaining directly to NCVRW          |
| Sumber of websites created/used*                 |                                                      |
| Number of media interview given                  |                                                      |
| Number of press releases issued                  |                                                      |
| Number of media interviews given                 |                                                      |
| Sumber of other media contacts - please specify: |                                                      |
|                                                  |                                                      |
|                                                  |                                                      |

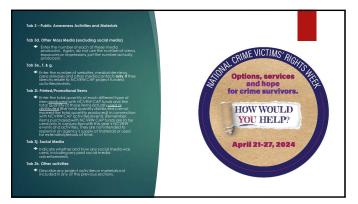

| Commu                                 | Crime Victims' Rights Wes<br>unity Awarness Projects<br>on/Reimbursement Report                            | k               |          |                                                                                      |    |
|---------------------------------------|----------------------------------------------------------------------------------------------------|-----------------|----------|--------------------------------------------------------------------------------------|----|
| Itemize each expenditure. Attach sour | Reimbursement Request<br>re documentation for each line item(s) of<br>d Budget Modification, if applicable | rosting \$300 e | or more. |                                                                                      |    |
| Item Description                      | Quantity                                                                                                   | Unit Cost       | Amount   |                                                                                      |    |
|                                       |                                                                                                    |                 | \$ -     | 1                                                                                    | 3  |
|                                       |                                                                                                    |                 | 5 -      | 1                                                                                    | 5  |
|                                       |                                                                                                    |                 | S -      |                                                                                      | 5  |
|                                       |                                                                                                    |                 | \$ -     |                                                                                      | 5  |
|                                       |                                                                                                    |                 | \$ -     | Direct Costs                                                                         | \$ |
|                                       |                                                                                                    | _               | \$ -     | ct Costs (see sobgrantee award agreement). Place % in Column B                       | 5  |
|                                       |                                                                                                    |                 | \$ -     | 1. REQUEST (Not to exceed amount of subgrant award agreement/approved modification): | 1  |
|                                       |                                                                                                    |                 | \$ -     |                                                                                      |    |
|                                       |                                                                                                    |                 | \$ .     | Use this space for explanations and calculations, (150 weeks)                        |    |
|                                       |                                                                                                    |                 | \$ -     |                                                                                      |    |
|                                       |                                                                                                    |                 |          |                                                                                      |    |

## Tab 4 - Reimbursement Request

- Enumerate every specific expense item for which reimbursement is requested and which was included in an approved budget/budget modification. Attach a copy of any approved budget modification.
- To the extent possible, list items in the same order as they appear in the approved budget or budget modification. The total of Section 3b Speaker Costs can be listed as a single line item (e.g. "Total Speaker Costs").

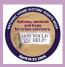

22

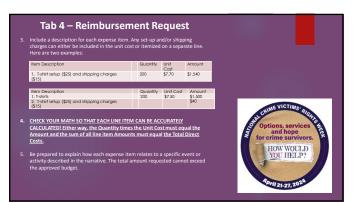

23

## Tab 4 – Reimbursement Request 5. If indirect costs are claimed, enter the indirect cost rate as shown on the Subgrant Award Agreement. Multiply the indirect cost times total direct costs and enter the amount of indirect costs. 7. Enter the Total Request (Total Direct Costs plus Indirect Costs, if applicable). Do NOT exceed the total amount in the Subgrant Award Agreement or approved modified budget. 8. Use the space provided for any additional calculations or explanations. 9. Copies of original source documentation, such as invoices, bills, receipts or checks for each line item of \$300 or more must be submitted with the AAR. Documentation of all expenses must also be retained and submitted upon request.

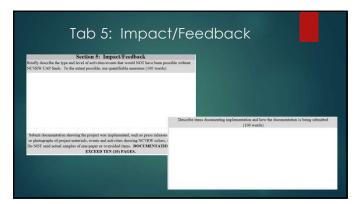

## Tab 5 – Impact/Feedback 1. Briefly provide any measures or indicators of the impact or reach of the project, such as the number of people attending an event. 2. Documentation is required to substantiate that the approved project was actually implemented. We are specifically looking to see that the funded activities and items relate to this year's NCVRW by showing the use of NCVRW elements, such as NCVRW dates, colors, theme and/or logo.

26

## Tab 5 – Impact/Feedback 3. Documentation usually consists of capies of news articles that mention the NCVRW activities, press releases, event programs, photographs, etc. • Photos should show the use of NCVRW colors, theme and/or logo, particularly on mass media ads, printed materials and appropriate promotional or giveaway items purchased with subgrant funds. • Please do not send us multiple pictures of people attending NCVRW events, especially if the pictures do not show the use of NCVRW identifying elements. • Documentation should preferably be on letter-sized pages and should not exceed the I(10) pages. Use sareen captures instead of simply listing links to internat outside in the color of simply listing links to internat outside in the color of simples of non-paper of pages in a color of the color of the

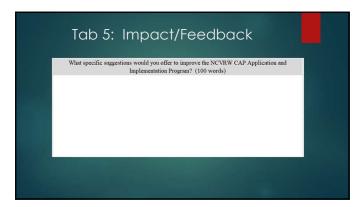

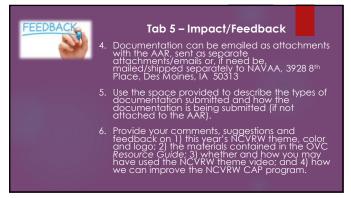

1. The AAR must be signed (either manually or electronically) by an authorized agency representative.

2. The AAR and documentation can be attached to an email addressed to thonda@novao.org.or mailed/shipped to NAVAA, 3928 8th Place, Des Moines, IA 50313.

3. Rhonda Dean will contact you if any additional information or clarification is needed.

4. Be certain to retain a copy of the AAR for your records.

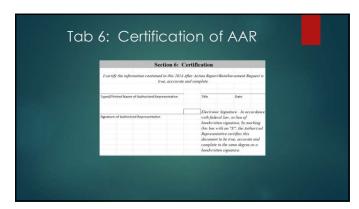

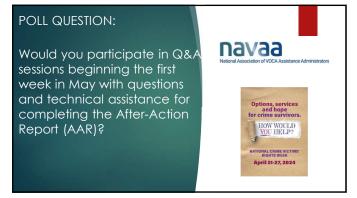

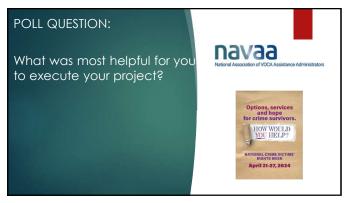

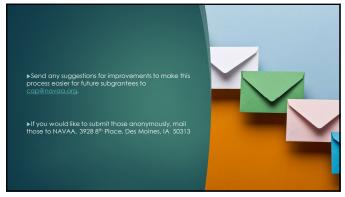

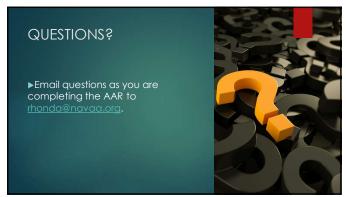